## **Photoshop Free Download Full Version Windows 7 ##VERIFIED##**

Installing Adobe Photoshop is relatively easy and can be done in a few simple steps. First, go to Adobe's website and select the version of Photoshop that you want to install. Once you have the download, open the file and follow the on-screen instructions. Once the installation is complete, you need to crack Adobe Photoshop. To do this, you need to download a crack for the version of Photoshop you want to use. Once you have the crack, open the file and follow the instructions to apply the crack. After the crack is applied, you can start using Adobe Photoshop. Be sure to back up your files since cracking software can be risky. With these simple steps, you can install and crack Adobe Photoshop.

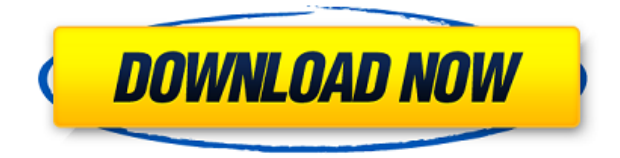

Adobe Creative Cloud is a service offering several products or subscription options in a bundled bundle which includes an Adobe Creative Cloud product. This type of product is also called a paid app on the Mac App Store. Adobe Creative Cloud offers features that are free to subscribers. The apps may require payment at the Apple AppStore to extend their range of features. You must have **Adobe Creative Cloud for photographers** in order to use this setup of the **Adobe Creative Cloud for photographers** and **editing software**. To get started with the system, you must first create a **creative cloud account**. The design tools work as well as you can expect from a professional color management system, and are fundamentally very well-structured and simple to master. It's fun to play with the different effects, and while there are options for customization and control, we prefer not to mess with them, since we don't have Photoshop on the Mac.

With the iPad Pro, there are also a number of photo editing apps that are superior in terms of functionality, many of which are specifically designed for the tablet device. For editors, though, we prefer Adobe Photoshop for a few key reasons.

First, Adobe's applications are rarely deliberately designed to be encumbered by hardware limitations. Photoshop has no licensing issues, and has options designed to take maximum advantage of the iPad Pro (in both its size and display). While complaints about the original iPad and iPad Air are common, the new iPad Pro changes virtually everything. Pencil input and double-tap support are important, email is preconfigured, the original iPad offers CAD support, Apple Pencile DPI is configurable, and direct access to the library is possible. (Note: the iPad Pro uses the same barcode scanning technologies as the new iPhone X.)

## **Photoshop CC 2014With Registration Code Torrent WIN & MAC {{ last releAse }} 2023**

As a graphic designer, you're placed in a position where you need to handle text and graphics in Photoshop simultaneously. The different tools in the program are able to handle this, but the more complicated these

graphics become, the more difficult it can get to use all these tools efficiently. In addition to the basics, you'll also need a few of the more advanced tools such as masks, channels, and smart objects. Those are the basic tools you'll be using to create most of your graphics, but you'll need to learn more advanced tools that are available in Photoshop. These tools may seem a bit intimidating at first, but the more you learn about them, the better you'll become at using them in Photoshop. If you're a beginner, there are a lot of tutorials online for you to learn about these tools, as well as some best practices for when you're designing. The Creative Cloud Photography app grants you access to the best image editing tools for mobile, so you can effortlessly edit images on the go. The Photoshop Camera app will now bring you stunning effects and a whole new way to create and edit images. You'll be able to make a whole range of adjustments to your photo or video, and even design a complete new image from scratch. In addition, you'll be able to apply adjustments to images you've taken with the built in camera and, through the Photoshop app, upload those adjustments to your original files to share. The main areas of use for Photoshop are: *Image editing* – to change the colors of pixels of a digital photograph and create beautiful art. *Photomerge* – to create panoramas, combine multiple images, or create a collage. *Camera Raw* – to improve the appearance of the color in original digital photographs. *Printing* – to create or print high-quality photos. e3d0a04c9c

## **Download free Photoshop CC 2014With Licence Key {{ upDated }} 2022**

•Adobe Camera RAW, a leading digital image processing application for professional photographers, now includes support for adding adjustments to images in a browser-based application. A new Adobe Component is used to handle the exchange of data and processing abilities between the browser-based application and Photoshop. •The Adobe desktop app includes an updated version of the Content-Aware Fill tool, which used to require a licensing change that would prevent new users from using the tool. Now, users can launch an app for Content-Aware Fill and simply select "Auto-Make Fill" to add a content-aware smart request to the selected object in an image. "We leveraged Adobe's extensive research and development expertise to ensure key innovations like our new Share for Review feature are intuitive and easy to use," said Shantanu Narayen, president and CEO of Adobe. "These exciting new features bring breakthrough capabilities to the Photoshop desktop app, and we're expecting them to be warmly embraced by the creative community." Image-editing customers around the world can expect to experience Photoshop on the web and on the device of their choice at the maximum speed. The web application is designed to be quick for home users, and give mobile users the same rich editing capabilities on smaller screens as desktop users. Adobe Photoshop is available in both a desktop and Mac version, and at the time of the announcement, the desktop version was available across the globe.

photoshop free download full version 64 bit windows 7 adobe photoshop free download full version apk professional photoshop free download full version pc photoshop free download full version picasa photoshop free download full version photoshop free download full version no trial new photoshop free download full version windows photoshop free download full version photoshop 07 free download full version photoshop brushes free download textures

Although not a major feature, it's noteworthy to mention that the next major Photoshop release will be version 13. When released, Photoshop will drop support for Windows 7 and Windows 8.1, but it will still be available for Windows XP and Vista. If you're still running a Windows XP-based system, it's time to install the latest Windows 10 or use a virtual machine. Filmstrip mode for tiled images, improved trimming tools and an improved version of the same filmstrip setting that's been in Photoshop for decades. The new option lets you tile images for more convenient cropping, and lets you rearrange the order of the tiles so that they're easier to see. The latest version of Adobe Photoshop CS6 Mac features an all-new feature that helps you supercharge your workflow. Now you can save new folders and groups of images directly into your existing Photoshop collections. Once in your collection you can easily organize, label, and share your images without ever leaving Photoshop. No more confusing thumbnails to navigate through. One of the recent updates to Photoshop is the new feature 'Flexible Guides'. It is a tool that allows you to draw a custom line across an image, or have a guide for aligning layers, objects, or text. When nothing is selected, Photoshop will use the flexible guide as an alignment tool. The latest version of Adobe Photoshop CS6 features the selective adjustment tool known as the adjustment brush. The new adjustment brush can be accessed by pressing the mechanical keys of a keyboard or by selecting an adjustment tool from a dropdown menu. Selective Adjustment Brush is another Photoshop staple that allows you to precisely adjust coloration (for example, change the brightness, contrast, or sharpness of an image) without the need to switch tools. My favorite is the Smudge tool, which can be used to "wipe" color from an image and leave selective spots of color behind.

It also comes with some more advanced features, like:

- Pixel Bender
- Content-Aware
- Content-Aware Move
- Content-Aware Fill
- Content-Aware Patch
- Content-Aware Retouch
- Healing Brush
- Levels
- Channels
- Rotate
- Flatten
- Smart Objects
- Linked Layers
- Shadows
- Linked Adjustments
- Pen Tool
- Paths
- RGB Color Matching
- Masking
- Non-Distortion
- Smart Brush
- Brush Presets

This version of Photoshop is a big update, but it doesn't change the fact that it is still made for professionals. It is bound to be a difficult program to learn and set-up if you aren't an experienced designer or photographer. Adobe Photoshop CS6 is a powerful upgrading option for very experienced graphic designers who usually need to rely on InDesign and other program features, such as Pixel Bender. To edit and create photo albums, video, and poster art, Photoshop now comes in many different versions. The newest version, Photoshop CS6, is absolutely one of the best options available for graphic designers and artists. Adobe Photoshop CS6 is designed to make your digital editing experience easy to use and intuitive. In fact, the whole Photoshop is now more related to the web. But, the application can be used and easy to run for any kind of design or multimedia team. The most important part to remember is learning how to use the new features individually. Once you learn the new features, you won't really need to use the mouse to work with images.

<https://zeno.fm/radio/rajini-murugan-full-movie-download-tamilrockers-free> <https://zeno.fm/radio/full-proxy-switcher-pro-5-8-1-final> <https://zeno.fm/radio/jmicron-firmware-update-tool> <https://zeno.fm/radio/download-silabus-dan-rpp-tata-boga-smk> <https://zeno.fm/radio/intel-r-core-tm-2-duo-cpu-e7500-audio-driver> <https://zeno.fm/radio/anu-script-manager-6-0-free-download-free-version> <https://zeno.fm/radio/crack-logiciel-sos-photos-perdues> <https://zeno.fm/radio/baixar-driver-sohoo-8-0-24> <https://zeno.fm/radio/odin-1-3-7-by-secr9tos-serial-key> <https://zeno.fm/radio/cod2-mp-crack-1-3-downloadl> <https://zeno.fm/radio/thea-render-1-5-crack> <https://zeno.fm/radio/omron-g9sp-configurator-software-13> <https://zeno.fm/radio/facebook-hacker-pro-android> <https://zeno.fm/radio/crack-keygen-autocad-oem-2019-activation>

"Clipping" (arching the edges of your object) - You can go a little bit further with image editing. This can render your work of art more appealing. If an object is too large, Photoshop's clipping tool lets you store a portion of the work of art inside another piece of art. This can make your photo very interesting. Convert pixel color - The colour depth of an image is measured by the number of pixels that can be measured. The more pixels, the more

colours the photo can contain. This makes your photo look more realistic. With photos that contain colour, you need to convert the pixels that come into use. In case the colour's value of the pixel is greater than 255, it cannot be seen by most devices especially computers. "Skew and Warp Paneling" - This is another useful tool to make your photo look better. You can turn it on, give your imported photo a different tilt and angle or advance it to a different kind of appearance. The above-mentioned tools give you variety as you can choose the correction level as like editing or enhancing. "Watermarking" - A watermark is a kind of logo that helps one to identify the item that the picture used. It is mainly used in printing presses to identify the magazine, magazine title, and the name of the person publishing the image. Watermarks normal function is to protect the image from unauthorized use by adding a logo or pattern to the original image. The above-mentioned tools can help you out if you are having a hard time making a photo look a particular way. You can use other editing tools like curves, curves, levels, cloning, colour correction, quick selection, healing, vignette and other basic editing tools to create the perfect image. The above stated tools can be very useful for the beginner while for the professionals, they can be a mess sometimes. Professionals always prefer using the Photoshop professional version. You can download it at Adobe Photoshop

Possibly the biggest software upgrade in the history of software, Adobe will release, at the end of this year, a major update to Photoshop. According to Adobe senior vice president and chief product officer Kevin Lynch, the new update will be about 40 times faster than the previous iterations of Photoshop. Here are the key new features that are expected to be part of this new implementation of Photoshop. An all new creative tool that lets you remix images from the web. You can mash up web photos to create your own custom images and add effects such as filters and frames. All it takes is a single button click and a selection of images as input to create a new, unique image. *Tip:* you can save your Remix creations to either Photoshop, Pixlr, or the web. See more at: Adobe Dreamweaver Real-World Demos With the Relive feature, you can revisit your creative skills, from the basics to advanced techniques. Although you can share your creations with other users, Relive lets you keep track of the projects you've finished and track each fact and figure. All your Relive efforts are directly linked to Creative Cloud, so you can go back and edit any project without having to recreate the process from scratch. You can even save worktime and collaboration settings, like when you worked remotely or on a team. This creative feature integrates the curves paths, sculpting, and mesh operations. Given tools for creating objects, which help with the placement tools and brushes, including grass and paper, it's all about variety. In addition to the brush panel, you have the ability to sync with Adobe Sensei services, including the speed and direction of the brush stroke in realtime.